Документ подписан простой электронной подписью Информация о владельце: ФИО: Пономарева Светлана Викторовна Должность: Проректор по УР и НО Дата подписания: 20.09.2023 17:31:00 Уникальный программный ключ:

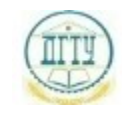

<u>bb52f9594MИНИСТЕРСТВО БАУК</u>И И ВЫСШЕГО ОБРАЗОВАНИЯ РОССИЙСКОЙ ФЕДЕРАЦИИ

# **ФЕДЕРАЛЬНОЕ ГОСУДАРСТВЕННОЕ БЮДЖЕТНОЕ ОБРАЗОВАТЕЛЬНОЕУЧРЕ-ЖДЕНИЕ ВЫСШЕГО ОБРАЗОВАНИЯ «ДОНСКОЙ ГОСУДАРСТВЕННЫЙ ТЕХНИЧЕСКИЙ УНИВЕРСИТЕТ» (ДГТУ) АВИАЦИОННО-ТЕХНОЛОГИЧЕСКИЙ КОЛЛЕДЖ**

УТВЕРЖДАЮ Директор колледжа \_\_\_\_\_\_\_\_\_\_\_\_\_ В.А. Зибров личная подпись инициалы, фамилия  $\frac{1}{2023}$  r.

# **МЕТОДИЧЕСКИЕ УКАЗАНИЯ**

по дисциплине ОП.01 Операционные системы и среды

основной образовательной программы

по специальности СПО

09.02.07 Информационные системы и программирование

базовой подготовки

Ростов-на-Дону 2023 г.

## 2.1.1 Практические работы

Учебным планом предусмотрено выполнение 10 практических работ по дисциплине ОП.01 Операционные системы и среды. Содержание всех практических работ приведено в методической разработке по выполнению практических работ по дисциплине ОП.01 Операционные системы и среды.

### 2.1.2 Тестирование

Приводится содержание основных тестовых заданий. Соответствие тестовых заданий по темам приведено выше в таблице.

## Тестирование (Т01) по теме: Основные понятия операционных систем. Классификации операционных систем

1) Задания в тестовой форме 1. KDE, GNOME, Xfce - это названия ... оболочек операционной системы Linux операционных систем графических редакторов браузеров сред разработки 2. FAT32, Ext2, NTFS — это ... названия различных операционных систем названия различных файловых систем виды кодировки файлов расширения файлов 3. Программы, предназначенные для обслуживания конкретных периферийных устройств драйверы **УТИЛИТЫ** библиотеки оболочки 4. Функции, выполняемые операционной: управление устройствами управление процессами управление памятью управление данными создание текстовых документов программирование 5. Резидентная часть операционной системы постоянно находящаяся в оперативной памяти персонального компьютера в течение всей работы системы ядро операционной системы оболочка операционной системы транзитная часть операционной системы драйвера периферия 6. В зависимости от назначения компьютера, на котором системы установлены выделяют Клиентские ОС Серверные ОС Системы общего назначения Системы реального времени

Прочие специализированные системы

7. Папка, которая выступает в качестве вершины файловой структуры и олицетворяет собой носитель, на котором сохраняются файлы носит название ... корневой начальной стартовой папки верхнего уровня 8. jpg, gif, png, tiff  $\sigma$  ... названия различных файловых систем расширения графических файлов (рисунков) расширения текстовых файлов расширения программных файлов 9. txt.  $doc - 3TO$ : названия различных файловых систем расширения графических файлов (рисунков) расширения текстовых файлов расширения программных файлов 10. Операционные системы MacOS используются преимущественно на компьютерах, выпускаемых фирмой... Apple **IBM**  $HP$ Acer 11. Исторически первой операционной системой семейства Windows можно считать Windows 3.0  $3.1$ **NT**  $95$ 12. Дистрибутив Ubuntu имеет в качестве графической рабочей среды ... **KDE** Gnome **Xfce**  $lxde$ 13. Принципиальные отличия Linux от Windows: открытость кода операционной системы простота использования наличие нескольких графических оболочек наличие большого количества легально распространяемых практически бесплатно версий широкая известность и популярность 14. Windows 3.1 — это название ... исторически первой операционной системы, выпущенной Microsoft одной из оболочек операционной системы MS DOS среды программирования текстового редактора 15. Создатель операционной системы Linux Линус Торвальдс Билл Гейтс Эндрю Таненбаум Пол Аллен

16. Классификационный признак «по назначению» предполагает выделение следующих видов операционных систем:

Системы общего назначения

Системы реального времени Специализированные системы Клиентские ОС Серверные ОС 17. Современные операционные системы компании Microsoft носят название ... Windows Linux Microsoft  $MacOS$ Solaris **BSD** 18. Логически связанная совокупность данных или программ, для размешения которой во внешней памяти выделяется определенная область файл папка документ раздел 19. Транзитные части операционных систем: оболочки утилиты (utilities) системные библиотеки подпрограмм системный загрузчик ядро драйверы устройств прикладные программы

ЗАДАНИЕ (теоретическое) № 1 Контрольная работа  $N_2$  п.п Вопрос OTBer1  $O<sub>T</sub>$ Ret 2 Ответ 3  $\mathbf{1}$ 

Единственная файловая система в Windows NT/2000/XP, которая позволяет назначать права лоступа к отдельным файлам:

**NTFS FAT HPFS**  $\mathfrak{D}$ Для конфигурирования операционной системы Windows XP используется: панель управления панель задач консоль управления 3

Лля запуска всех программных молулей алминистрирования, конфигурирования или мониторинга локальных компьютеров и сети в целом в Windows XP используется:

консоль управления оснастка-расширение панель управления  $\overline{4}$ Команда перенаправления вывода в MS-DOS записывается как знак:  $\rightarrow$ 

 $\lt$ 

= 5

Команда вывода на экран всех имен файлов с расширением doc из текущего каталога Documents:

Z:\Documents>DIR \*.doc Z:\Documents>DIR doc  $Z$ :  $>$ DIR Documents $*$  doc 6

Команда постраничного вывода на экран содержимого пассивного каталога B, находящегося в текущем каталоге А:

Z:\А>DIR B /Р  $Z:\A > DIR \ B / P$  $Z$ : $>$ DIR A $\overline{B}$  /P 7

Команда создания каталога Т2 в каталоге Т1, находящемся в корневом каталоге, если вы находитесь в другом каталоге того же уровня:

С:\Kat1\Kat2>MD \T1\T2  $C\$ <sup>\A1\A2>MD T1\T2</sup>  $C\cdot$  $B1\cdot B2>MD$  T<sub>2</sub> 8

Команда удаления пассивного пустого каталога К2, находящегося в каталоге К1, если текущим является каталок \В1:

 $Z\backslash B1>RD \setminus K1\backslash K2$  $Z:\Bbb{B}1>DEL\K1\K2$  $Z:\B{B1}\K1>RD K2$  $\mathbf Q$ Команда перехода в родительский каталог для каталога М3:  $C:\succeq: M1\M2\M3>CD$ ..  $C:\M1\M2\M3 > CD$  $C\cdot M1 > CD M3 M2$ 10 Команда перехода из каталога F3 в корневой каталог:  $C:\F1\F2\F3>CD \$  $C:\F1\F2\F3>CD$ ..  $C:\F2\F3 > CD F3\F2$ 11

Команда удаления группы файлов, имеющих расширение .txt, из текущего каталога с запросом на подтверждение удаления:

 $Z:\921> DEL * txt / P$  $Z:\rightarrow R$ D \* txt \P  $Z:\rightarrow$ DEL .txt /P 12 Команда копирования текстового файла из каталога А1 в каталог В2 под тем же именем:  $Z:\rangle$ COPY A1\text.txt \B1\B2 Z:\A1>COPY B2\text.txt Z:\A1>COPY text.txt \B2\text 13

Команда объединения двух текстовых файлов и помещение объединенного файла в каталог  $Kat1$ 

 $Z:\geq$ COPY A1\t1.txt + A2\t2.txt Kat1  $Z:\geq$ COPY Kat1\t1.txt + t2.txt  $Z:\geq$ COPY t1.txt + t2.txt\Kat1

14

Команда переименования файла progr.bas:

 $C:\P$ REN Progr\progr.bas mypr.bas

 $C:\P$  Progr\progr.bas mypr.bas

 $C$ :  $>$ COPY Progr $\propto$ nogr $\approx$ bas mypr $\approx$ bas

15

Появление на диске множества свободных участков, разделенных занятыми участками, называется<sup>.</sup>

фрагментация кластеризация дефрагментация 16

Дефекты диска, вызванные его механическим повреждением или старением магнитного покрытия:

физические механические логические

 $17$ 

Для настройки ОС DOS на конкретную конфигурацию аппаратуры компьютера предназначен командный файл:

Config.sys Autoexec.bat msdos.svs 18 Допустимое в DOS имя файла: MyFile 1.txt it.f.doc.txt My file doc 19

Загрузочный, исполняемый модуль, который способен к самостоятельной разархивации находящихся в нем файлов без использования программы-архиватора

самораспаковывающийся архивный файл самоупаковывающийся архивный файл обычный архивный файл 20 Основные команды для работы с каталогами: DIR, MD, CD, RD FORMAT, DISKCOPY TYPE, DEL, COPY 21 Модуль DOS, обрабатывающий внутренние команды, вводимые пользователем: командный процессор файл конфигурации системы модуль обработки прерываний 22 Основные команды для работы с дисками: **FORMAT. DISKCOPY** TYPE, DEL, COPY DIR, MD, CD, RD 23 Часть ОС. являющаяся "встроенной" в компьютер: базовая система ввода-вывода модуль обработки прерываний

блок начальной загрузки

24

Специально написанная программа, способная самопроизвольно присоединяться к другим программам, создавать свои копии и внедрять их в файлы, системные области компьютера с целью нарушения работы:

вирус антивирус утилита 25

Дефекты диска, вызванные аварийным отключением питания сбоями, зависанием ошибочно работающих программ:

логические физические электрические 26 Помещение исходных файлов в архивный файл в сжатом или несжатом виде: архивация самораспаковка разархивация  $27$ Именованная логическая область на диске, содержащая группу файлов: каталог файл корзина 28 Основные команды для работы с файлами: TYPE, DEL, COPY FORMAT, DISKCOPY DIR, MD, CD, RD 29 Команда определения версии операционной системы: Ver Versia Verify 30 Команда очистки экрана:  $Cl<sub>S</sub>$ Clear Copy con 31 Команда TREE предоставляет следующие возможности по управлению дисками: выводит на экран в виде дерева каталоги диска проверяет диск на качество записи информации производит копирование системных файлов 32 Постоянная память предназначена для: хранения неизменяемой информации длительного хранения информации кратковременного хранения информации в текущий момент времени 33 Свойство безопасной системы нелостность шифрование данных

эффективность

34

Реализованная угроза называется:

атака

аудит

аутентификация

35

Фиксация в системном журнале событий, связанных с доступом к защищаемым системным ресурсам называется

аудит аутентификация авторизация 36 Элементарная единица измерения информации, принимающая значение 1 или 0, это бит байт кластер 37

Операционная система — это:

набор программ, обеспечивающий работу всех аппаратных устройств компьютера и доступ пользователя к ним;

совокупность основных устройств компьютера;

совокупность программ, используемых для операций с документами

38

Ключ в команде MS DOS указывает на то: как выполняется команда. какие файлы обрабатываются командой что делает команда 39 Программы обслуживания устройств ЭВМ называются: драйверами трансляторами компиляторами 40 Внешние команды MS-DOS содержатся: в отдельных файлах на диске в файле COMMAND.COM; в файле MSDOS.SYS; 41 С использованием команды MD в MS DOS создается: пустой каталог. файл IO.SYS; текстовый файл; 42 Операционные системы входят в состав: системного программного обеспечения: системы управления базами данных; прикладного программного обеспечения; 43 В файле command.com находятся: внутренние команды DOS; команды считывания в память файлов загрузки DOS; внешние команды DOS;

44 Командный файл в MS-DOS имеет расширение: bat doc exe 45 При загрузке MS-DOS раньше всех выполняется файл: **IO SYS** MSDOS.SYS **COMMAND.COM** 46 Команда COPY в MS-DOS предназначена для копирования: файлов каталогов только командных файлов  $47$ Команда MS-DOS REN означает: переименование файла; просмотр файла удаление файла 48 Обозначение файла Н свидетельствует, что этот файл: скрытый системный архивный 49 Обозначение файла S свидетельствует, что этот файл: системный скрытый только для чтения  $50$ Командные файлы могут содержать: любые команды операционной системы интерпретаторы операторы универсальных языков 51 Папка, в которую временно попадают удаленные объекты, называется: корзина проводник портфель 52 Вывод информации на экран постранично, с паузой после заполнения каждого экрана осушествляет команла: **MORE FIND SORT** 53 Поиск заданных символов в файлах осуществляется с помощью команды **FIND MORE SORT** 54 Сортировка в алфавитном порядке содержимого некоторого файла осуществляется с по-

мошью команлы **SORT FIND MORE** 55 К операционным системам относятся MS-DOS, Windows, Linux MS-Word, MS-Access, MS-Excel FAT, NTFS, HPFS 56 Текущий диск - это лиск, с которым пользователь работает в ланный момент времени Диск, в котором хранится операционная система жесткий лиск 57 Загрузчик операционной системы MS DOS служит для считывания в память модулей операционной системы io.sys и msdos.sys загрузки программ в оперативную память ЭВМ обработки команд, введенных пользователем 58 Технология plug and play позволяет новым устройствам автоматически настраиваться под конфигурацию данного компьютера позволяет синхронизировать работу компьютера и устройства используется вместо внешних устройств 59 Ярлык - это ссылка на файл, папку или программу перемещенный файл, папка или программа копия файла, папки или программы 60 При выключении компьютера вся информация стирается в оперативной памяти на жестком лиске на гибком лиске 61 Наибольшей скоростью обмена информацией обладает микросхема оперативной памяти дисковод гибких дисков жесткий лиск 62 Кэш-память - это сверхоперативная память, в которой хранятся наиболее часто используемые участки оперативной памяти память, предназначенная для долговременного хранения информации память, в которой хранятся системные файлы операционной системы 63 Шаблону ??Р\*.А?? соответствует файл: pepper.arj ppepsi.abc fanta.doc 64 Файловый вирус:

всегда изменяет код заражаемого файла: всегда меняет начало и длину файла поражает загрузочные сектора дисков 65 Какими свойствами облалает безопасная система: конфидециальность недоступность эффективность 66 Установление подлинности аутентификация аудит авторизация 67 Состояние, которое не определено для потока в системе синхронизация выполнение ожидание 68 Память с самой высокой стоимостью единицы хранения: регистры процессора оперативная память лисковая память 69 Таблицы страниц используется для преобразования виртуального адреса в физический для ускорения работы процесса для реализации свопинга 70 Кэширование - это способ взаимного функционирования двух типов запоминающих устройств способ работы с оперативной памятью способ функционирования дисковых устройств 71 В файловой системе FAT файлы образуют древовидную структуру сетевую структуру реляционную структуру 72 Минимальный фактический размер файла на диске равен 1 кластеру 1 сектору 1 байту 73 На диске не может быть кластера размером 1536 байт  $512.5a$ йт 2048 байт 74 В элементе таблицы FAT значение 0 для некоторого кластера означает свободный кластер конец файла в кластере нельзя размещать данные

75 Данные небольшого файла в файловой системе NTFS хранятся в записи МFT, соответствующей файлу за таблицей МFT в области размещения данных в месте, указанном в битовой карте 76  $Pecvpc - 3T0$ любой потребляемый объект запущенная на выполнение программа любая исполняемая программа 77 Резервное копирование в ОС Windows производится в файл с расширением  $bkf$ .arj .exe 78 Диск ERD представляет собой диск аварийного восстановления загрузочный диск операционной системы диск, содержащий системные папки и файлы 79 Из командного файла архивация может выполняться с помощью команды ntbackup ari a backup 80 База данных, хранящая сведения о конфигурации системы называется реестр консоль оснастка  $81$ Для тестирования и отладки исполняемых программ используется программа Debug Backup Regedit 82 Ключ реестра, ссылающийся на профиль пользователя HKEY CURRENT USER **HKEY USERS** HKEY LOCAL MACHINE 83 Текстовые файлы имеют расширение:  $txt$ exe **SVS** 84 Каталог (папка) - это: место хранения файлов постоянная память внешняя память длительного хранения 85 Windows  $XP - 3TO$ : операционная система

вспомогательная программа прикладной пакет общего назначения 86 Рабочий стол в Windows XP – это: весь экран ярлык иконка 87 Понятие папка в Windows XP соответствует понятию: Калькулятор, Paint, Блокнот WordPad, Excel Word, Excel, Access 88 Работа с файлами и папками в Windows XP производится в помощью: окна Мой компьютер окна Сетевое окружение программы Поиск 89 Текстовый редактор – это: приложение, используемое для создания текстовых документов и работы с ними приложение, используемое для создания таблиц и работы с ними приложение, используемое для создания графических изображений 90 Самая верхняя папка файловой структуры диска называется корневой вложенной специальной **91** Задан полный путь к файлу C:\DOC\PROBA.TXT. Имя папки, в которой находится текстовой файл DOC C:\DOC PROBA.TXT 92 Задан полный путь к файлу C:\DOC\PROBA.TXT. Расширение файла, определяющее его тип TXT DOC PROBA.TXT 93 Элемент управления Рабочего стола позволяет переключаться между открытыми окнами папок и приложений панель задач панель индикации кнопка Пуск 94 В каких системах гарантируется выполнение задания за определенный промежуток времеразделения времени пакетной обработки системах реального времени 95 Приоритет процесса не зависит от:

13

ни:

требуемых процессором ресурсов

статуса пользователя

того, является ли процесс системным или прикладным

96

Моменты перепланировки использования ЦП не могут быть связаны с событиями:

окончание выполнения цикла в программе

завершение операции ввода-вывода

прерывания от таймера в связи с истечением кванта времени

97

Какой процесс обязательно должен выполняться в системе памяти с перемещаемыми разделами:

свопинг

перемещение

сжатие

98

Из ниже перечисленного верно для свопинга:

на диск выгружаются неиспользуемые процессом данные

на диск выгружается неиспользуемая в настоящий момент часть процесса

на лиск выгружается не активный процесс

99

Процесс авторизации - это процесс

выполнения действий, необходимых для того, чтобы пользователь мог начать работу в системе

доказательства того, что пользователь тот, за кого себя вылает

ввода пользователем учетной информации

100

Система аудита не должна позволять

возможность корректировки некоторым привилегированным пользователем записей в журнале аудита

возможность просмотра некоторым привилегированным пользователем записей в журнале

аудита

возможность очистки аудиторами журнала аудита

101

Разметкой, которой нет на диске, является

кластер

лорожка

цилиндр

102

Размер логического диска:

меньше или равен размеру раздела

равен размеру раздела

больше или равен размеру раздела

103

Числовое значение  $-12$ , 16, 32 – в ФС FAT отражает:

разрядность элемента в таблице FAT

размер кластера на лиске

допустимое количество символов в имени файла

Ключ к тесту – правильный ответ содержится в столбце с именем Ответ 1.

# Критерии оценки уровня освоения

При проведении промежуточной аттестации обучающихся по учебной дисциплине ОП.01 Операционные системы используются следующие критерии оценок:

Оценка "отлично" ставится обучающемуся, проявившему всесторонние и глубокие знания учебного материала, освоившему основную и дополнительную литературу, обнаружившему творческие способности в понимании, изложении и практическом использовании усвоенных знаний. Оценка "отлично" соответствует высокому уровню освоения дисциплины.

Оценка "хорошо" ставится обучающемуся, проявившему полное знание учебного материала, освоившему основную рекомендованную литературу, обнаружившему стабильный характер знаний и умений и способному к их самостоятельному применению и обновлению в ходе последующего обучения и практической деятельности. Оценка "хорошо" соответствует достаточному уровню освоения дисциплины.

Оценка "удовлетворительно" ставится обучающемуся, проявившему знания основного учебного материала в объеме, необходимом для последующего обучения и предстоящей практической деятельности, знакомому с основной рекомендованной литературой, допустившему неточности при ответе, но в основном обладающему необходимыми знаниями и умениями для их устранения при корректировке со стороны преподавателя. Оценка "удовлетворительно" соответствует достаточному уровню освоения дисциплины.

Оценка "неудовлетворительно" ставится обучающемуся, обнаружившему существенные пробелы в знании основного учебного материала, допустившему принципиальные ошибки при применении теоретических знаний, которые не позволяют ему продолжить обучение или приступить к практической деятельности без дополнительной подготовки по данной дисциплине. Оценка "неудовлетворительно" соответствует низкому уровню освоения дисциплины.

Для оценки уровня освоения дисциплин, профессиональных модулей (их составляющих) в колледже устанавливаются следующее соответствие:

«отлично» - высокий уровень освоения;

«хорошо», «удовлетворительно» - достаточный уровень освоения; «неудовлетворительно» - низкий уровень освоения.

# **2.2 Перечень теоретических и практических заданий выносимых на дифференцированный зачет**

# **2.2.1 Теоретические вопросы**

- 1. Эволюция операционных систем (ОС).
- 2. Определение ОС. Назначение и основные функции ОС.
- 3. Архитектура ОС. Типы архитектур ОС. Ядро ОС. Функции ядра.
- 4. Классификация ОС.
- 5. Интерфейс прикладного программирования (API) ОС.
- 6. Основные понятия и концепции ОС.
- 7. Операционные системы семейства WINDOWS. Системные требования, графический интерфейс, сеть, защита.
- 8. Системный реестр ОС WINDOWS. Программы для редактирования реестра.
- 9. ОС WINDOWS XP, VISTA, 7, 8. Оптимизация работы оборудования. Сетевые настройки. Настройки интерфейса.
- 10. Файловые системы MS Windows. Сравнение FAT32 и NTFS. Преимущества и недостатки.
- 11. Поддержка POSIX.
- 12. Виртуальные машины. Эмуляция компьютера. Преимущества и недостатки.
- 13. Общая структура реализации файловой системы. Форматирование жестких дисков.
- 14. Операционные системы семейства UNIX
- 15. Понятие файла, каталога, классификация файлов, основные атрибуты файла.
- 16. Операционная система MS-DOS (Microsoft Disk Operating System). Системные требования. Команды ОС MS-DOS.
- 17. BIOS. Назначение BIOS материнской платы.
- 18. Архивация файлов. Программы-архиваторы. Алгоритмы сжатия.
- 19. Вирусы. Физическая структура вируса.
- 20. Классификация вредоносных программ.
- 21. Механизмы заражения вирусами. Пути проникновения вирусов в компьютер.
- 22. Антивирусные программы их классификация. Примеры антивирусных программ.
- 23. Сетевые операционные системы, их структура.
- 24. ОС для рабочих групп и ОС для сетей масштаба предприятия. Поддержка приложений. Справочная служба. Безопасность.
- 25. Одноранговые сетевые ОС и ОС с выделенными серверами.
- 26. Основные задачи управления памятью. Виртуальные и физические алреса
- 27. Управление памятью в MS-DOS. Управление памятью в WINDOWS. Структура адресного пространства. Прерывания.
- 28. Управление локальными ресурсами.
- 29. Управление процессами. Состояние процессов.
- 30. Контекст и дескриптор процесса.
- 31. Алгоритмы планирования процессов.
- 32. Вытесняющие и невытесняющие алгоритмы планирования.
- 33. Тупики в ОС. Условия возникновения тупиков. Основные направления борьбы с тупиками
- 34. Средства синхронизации и взаимодействия процессов
- 35. Управление вводом-выводом. Физическая организация устройств ввода-вывода. Организация программного обеспечения ввода-вывода.
- 36. Программное обеспечение ввода-вывода. Обработка прерываний. Драйверы устройств.
- 37. Независимый от устройств слой операционной системы. Пользовательский слой программного обеспечения. Спулинг.
- 38. Угрозы безопасности операционным системам.
- 39. Классификация угроз безопасности.
- 40. Типичные атаки на операционную систему.
- 41. Защита в операционных системах. Принципы проектирования защищенных систем.
- 42. Подходы к созданию защищенных операционных систем.
- 43. Типовая архитектура подсистемы защиты операционной системы.
- 44. Основные функции подсистемы защиты ОС. Разграничение доступа к объектам ОС.
- 45. Идентификация, аутентификация и авторизация субъектов доступа.
- 46. Идентификация и аутентификация с помощью имени и пароля.
- 47. Идентификация и аутентификация с помощью внешних носителей ключевой информации.
- 48. Идентификация и аутентификация с помощью биометрических характеристик пользователей.
- 49. Особенности защиты в операционных системах UNIX и LINUX. Защита данных. Защита дисплеев. Сетевая зашита.
- 50. Виртуальная память, архитектурные средства поддержки.

# 2.2.2 Практические задания

# Вариант 1

- 1. Загрузить файловый менеджер.
- 2. Создать каталог под своей фамилии на рабочем столе. В этой папке создайте три подкаталога К1, К2, К3.
	- 3. Просмотрите созданную иерархию каталогов
- 4. Создайте два текстовых файла Т1, Т2 в каталоге К1. Введите текст ОПЕРАЦИОННЫЕ **CUCTEMLI** 
	- 5. Скопируйте оба файла в каталог КЗ. Просмотрите содержимое всех каталогов.
	- 6. Объедините содержимое двух файлов в третий ФАЙЛ.
	- 7. Переименуйте каталог К2 в КАТАЛОГ.
	- 8. Выведите версию DOS. Выведите текущую дату и время.

# Вариант №2

1. Загрузить командную строку.

2. Определите имя текущего устройства и каталога. Просмотрите каталог. Отсортировать файлы и каталоги:

 $\mathbf{1}$ .

- 1.в алфавитном порядке
- 2. сортировка по размеру, начиная с наибольшего;
- 3. сортировка по дате и времени суток, начиная с более ранних;

4.вывести имена каталогов;

5.вывести имена каталогов и файлов строчными буквами.

6.вывести только имена файлов или каталогов по одному в строке, включая расширение имени файла.

## **Вариант №3**

1.Записать каждое число в шестнадцатеричной, восьмеричной, десятичной и двоичной системе счисления, используя возможности инженерного калькулятора.

1.100111001101011<sup>2</sup>

2.756024<sub>8</sub>

3.999990910

4.AB67DF<sup>16</sup>

2.Вычислить в указанной системе счисления, используя инженерный калькулятор.

 $(\log_3 45 + \log_2 8)$ <sup>\*</sup>(ln2 + sin5) (в десятичной СС)

### **Вариант №4**

1.Загрузить командную строку.

2.Создать каталог под своей фамилии на рабочем столе. Сделайте каталог текущим .В этой папке создайте три подкаталога К1, К2, К3.

3.Просмотрите созданную структуру каталогов.

4.Сформируйте три файла\_F1.TXT, F2.TXT и F3.TXT в именном подкаталоге. Укажите состав каждой строки каталога

5.Введите текст ОПЕРАЦИОННЫЕ СИСТЕМЫ И СРЕДЫ, Экзамен.

6.Объедините три сформированных файла

# **Вариант №5**

Используя программу VMware Workstation (виртуальная машина) и образ установленной операционной системы. Произвести настройку рабочего стола, панели задач, мыши, клавиатуры, языков и стандартов, добавить необходимые раскладки клавиатуры.

# **Вариант №6**

Используя программу VMware Workstation (виртуальная машина), разбить виртуальный жесткий диск на два раздела. Один из разделов отформатировать под файловую систему FAT, второй – под файловую систему NTFS.

### **Вариант №7**

Используя программу VMware Workstation (виртуальная машина) и образ установленной операционной системы. Произвести настройку рабочего стола, панели задач, мыши, клавиатуры, языков и стандартов, добавить необходимые раскладки клавиатуры.

### **Вариант №8**

1.Записать каждое число в шестнадцатеричной, восьмеричной, десятичной и двоичной системе счисления, используя возможности инженерного калькулятора.

2.100111000000112

3.7544524<sub>8</sub>

4.999990923610

5.ABF254<sup>16</sup>

6.Вычислить в указанной системе счисления, используя инженерный калькулятор.

 $(\log_3 45 + \log_2 8)$ \*(ln2 + sin5) (в десятичной СС)

# **Вариант №9**

Используя программу VMware Workstation (виртуальная машина) и образ установленной операционной системы. Произвести настройку рабочего стола, панели задач, мыши, клавиатуры, языков и стандартов, добавить необходимые раскладки клавиатуры.

#### **Вариант №10**

1.Записать каждое число в шестнадцатеричной, восьмеричной, десятичной и двоичной системе счисления, используя возможности инженерного калькулятора.

2.1001110000111011<sup>2</sup>

3.7547534<sub>8</sub>

4.999990910

## 5. AB561DF<sub>16</sub>

6. Вычислить в указанной системе счисления, используя инженерный калькулятор.  $(\log_3 45 + \log_2 8)$ <sup>\*</sup>(ln2 + sin5) (в десятичной СС)

## 2.2.3 Критерии оценивания

#### Оценка за теоретический вопрос выставляется:

«отлично» - если обучающийся правильно, четко, аргументировано и в полном объеме изложил содержание теоретического вопроса, а также убедительно ответил на дополнительные вопросы;

«хорошо» - если обучающийся правильно, но не достаточно полно изложил содержание теоретического вопроса, а также не точно ответил на дополнительные вопросы:

«удовлетворительно» - если обучающийся изложил только основные моменты из теоретического вопроса:

«неудовлетворительно» - ответ не соответствует изложенным выше критериям.

#### Оценка за выполнение практического задания выставляется:

«отлично» - если обучающийся выполнил все этапы решения практического задания и получен верный ответ или иное требуемое представление результата работы;

«хорошо» - если обучающийся выполнил залание полностью или большую его часть (свыше 85 %), но при выполнении обнаружились некоторые неточности в применении технологических моделей, приемов и алгоритмов в рамках поставленной задачи или работа выполнена полностью, но использованы наименее оптимальные подходы к решению поставленной задачи;

«удовлетворительно» - если обучающийся выполнил задание не полностью, допущено более трех ошибок, но обучающийся владеет основными навыками работы, требуемыми для решения поставленной задачи;

«неудовлетворительно» - если обучающимся допущены существенные ошибки, показавшие, что он не владеет обязательными знаниями, умениями и навыками в применении технологических моделей и алгоритмов в решении поставленной задачи или значительная часть работы выполнена не самостоятельно

#### Общая оценка выставляется:

«отлично» - если обучающийся за выполнение практического задания оценен «отлично», а за теоретические вопросы - не ниже «хорошо»;

«хорошо» - если обучающийся за выполнение практического задания оценен «хорошо», а за теоретические вопросы - не ниже «удовлетворительно»;

«удовлетворительно» - если обучающийся за выполнение практического задания и теоретического вопроса оценен не ниже «удовлетворительно»:

«неудовлетворительно» - если обучающийся за выполнение практического задания и ответа на теоретический вопрос оценен ниже «удовлетворительно».

#### 2.2.4 Список литературы

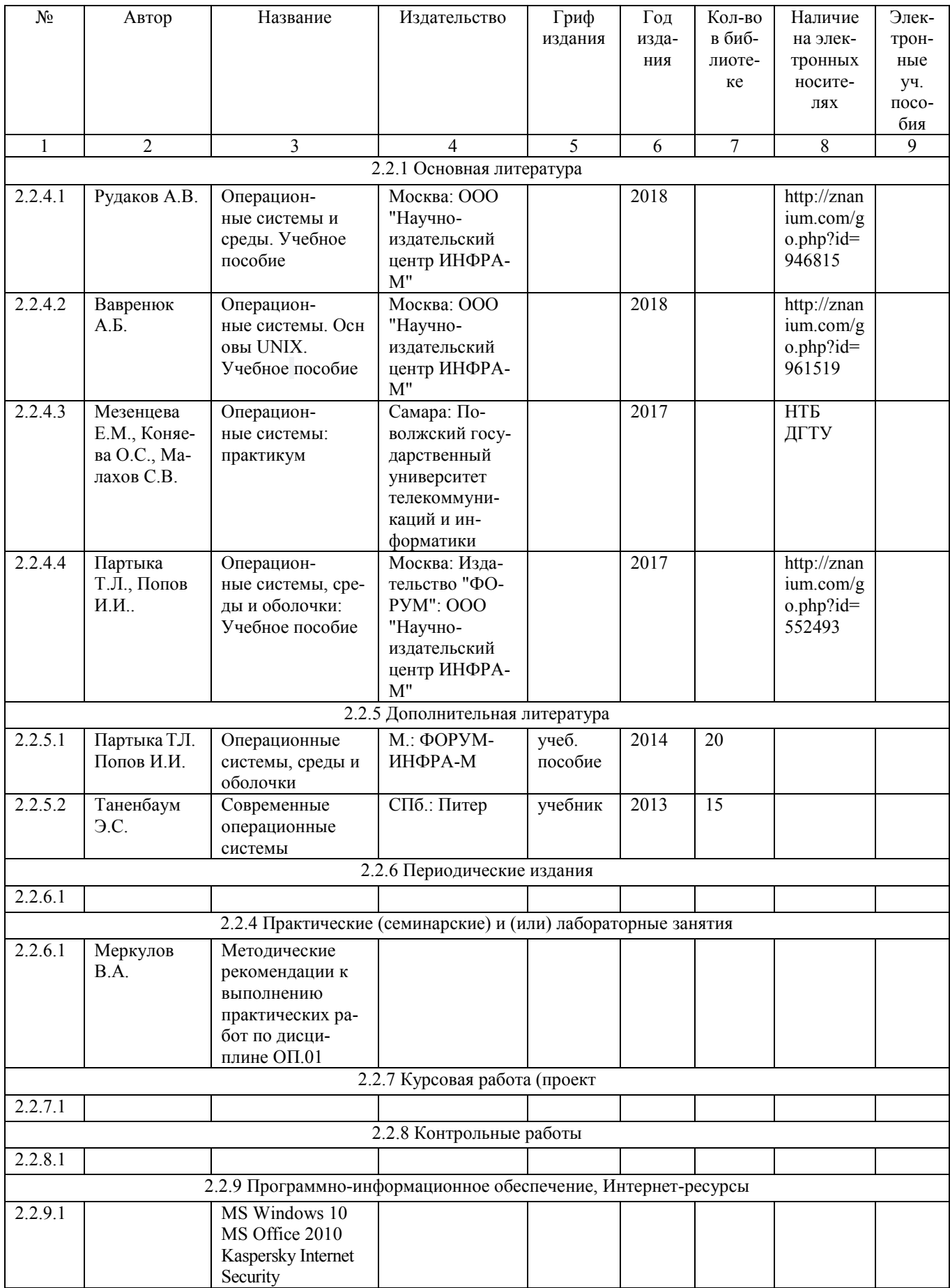